#### ΑΡΧΗ 1ΗΣ ΣΕΛΙΔΑΣ Γ΄ ΗΜΕΡΗΣΙΩΝ – ΠΑΛΑΙΟ ΣΥΣΤΗΜΑ

#### **ΠΑΝΕΛΛΑΔΙΚΕΣ ΕΞΕΤΑΣΕΙΣ Γ΄ ΤΑΞΗΣ ΗΜΕΡΗΣΙΟΥ ΓΕΝΙΚΟΥ ΛΥΚΕΙΟΥ ΠΑΡΑΣΚΕΥΗ 27 ΜΑΪΟΥ 2016 - ΕΞΕΤΑΖΟΜΕΝΟ ΜΑΘΗΜΑ: ΑΝΑΠΤΥΞΗ ΕΦΑΡΜΟΓΩΝ ΣΕ ΠΡΟΓΡΑΜΜΑΤΙΣΤΙΚΟ ΠΕΡΙΒΑΛΛΟΝ ΤΕΧΝΟΛΟΓΙΚΗΣ ΚΑΤΕΥΘΥΝΣΗΣ (ΚΥΚΛΟΥ ΠΛΗΡΟΦΟΡΙΚΗΣ ΚΑΙ ΥΠΗΡΕΣΙΩΝ) ΣΥΝΟΛΟ ΣΕΛΙΔΩΝ: ΠΕΝΤΕ (5)**

### **ΘΕΜΑ Α**

- **Α1.** *Να γράψετε στο τετράδιό σας τον αριθμό καθεμιάς από τις παρακάτω προτάσεις 1-5 και, δίπλα, τη λέξη ΣΩΣΤΟ, αν η πρόταση είναι σωστή, ή τη λέξη ΛΑΘΟΣ, αν η πρόταση είναι λανθασμένη.*
	- **1.** Η επίλυση της δευτεροβάθμιας εξίσωσης αποτελεί ένα αδόμητο πρόβλημα.
	- **2.** Η εντολή **Αρχή\_επανάληψης .. Μέχρις\_ότου** εκτελείται οπωσδήποτε μία φορά.
	- **3.** Τα στοιχεία των στατικών δομών δεδομένων αποθηκεύονται σε μη συνεχόμενες θέσεις μνήμης.
	- **4.** Οι μεταβλητές που χρησιμοποιούνται σ' ένα πρόγραμμα αντιστοιχούνται από το μεταγλωττιστή σε συγκεκριμένες θέσεις μνήμης του υπολογιστή.
	- **5.** Η ακολουθιακή δομή εντολών χρησιμοποιείται, όταν είναι δεδομένη η σειρά εκτέλεσης ενός συνόλου ενεργειών.

**Μονάδες 10**

**Α2.** Να αναφέρετε επιγραμματικά πέντε από τα πλεονεκτήματα του δομημένου προγραμματισμού.

**Μονάδες 10**

**Α3.** Δίνεται το παρακάτω τμήμα αλγορίθμου:

**Αν x > 0 ή y > 0 τότε Εμφάνισε "Ένας τουλάχιστον θετικός αριθμός" Αλλιώς\_αν x < 0 και y < 0 τότε Εμφάνισε "Δύο αρνητικοί αριθμοί" Τέλος\_αν**

Να γράψετε στο τετράδιό σας τμήμα αλγορίθμου το οποίο να παράγει το ίδιο αποτέλεσμα με το παραπάνω, χρησιμοποιώντας μόνο τις λογικές συνθήκες **x > 0, x < 0, y > 0, y < 0** και χωρίς να χρησιμοποιήσετε λογικούς τελεστές.

#### **Μονάδες 7**

**Α4.** Να γράψετε συμπληρωμένο κατάλληλα στο τετράδιό σας το παρακάτω τμήμα αλγορίθμου, ώστε να εμφανίζει διαδοχικά τις τιμές: 2, 4, 8, 10, 14.

> **Για Ι από ……… μέχρι ……… με\_βήμα ......... Αν ……… και ……… τότε Εμφάνισε Ι Τέλος\_αν Τέλος\_επανάληψης**

**Μονάδες 5**

# ΤΕΛΟΣ 1ΗΣ ΑΠΟ 5 ΣΕΛΙΔΕΣ

#### ΑΡΧΗ 2ΗΣ ΣΕΛΙΔΑΣ Γ΄ ΗΜΕΡΗΣΙΩΝ – ΠΑΛΑΙΟ ΣΥΣΤΗΜΑ

**Α5.** Να γράψετε στο τετράδιό σας τους αριθμούς της στήλης Α και, δίπλα, το γράμμα της στήλης Β που αντιστοιχεί σωστά. (Να θεωρήσετε ότι ο X είναι θετικός ακέραιος).

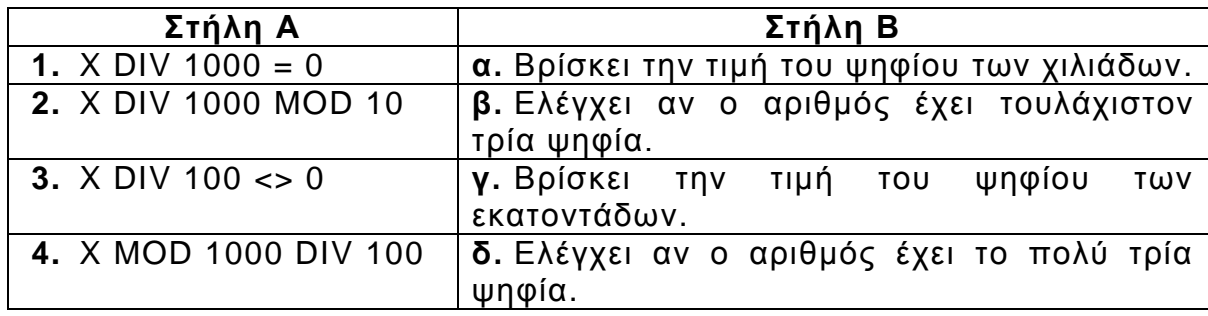

#### **Μονάδες 8**

### **ΘΕΜΑ Β**

**Β1.** Δίνεται το παρακάτω τμήμα αλγορίθμου, στο οποίο έχουν αριθμηθεί οι εντολές εκχώρησης και εξόδου.

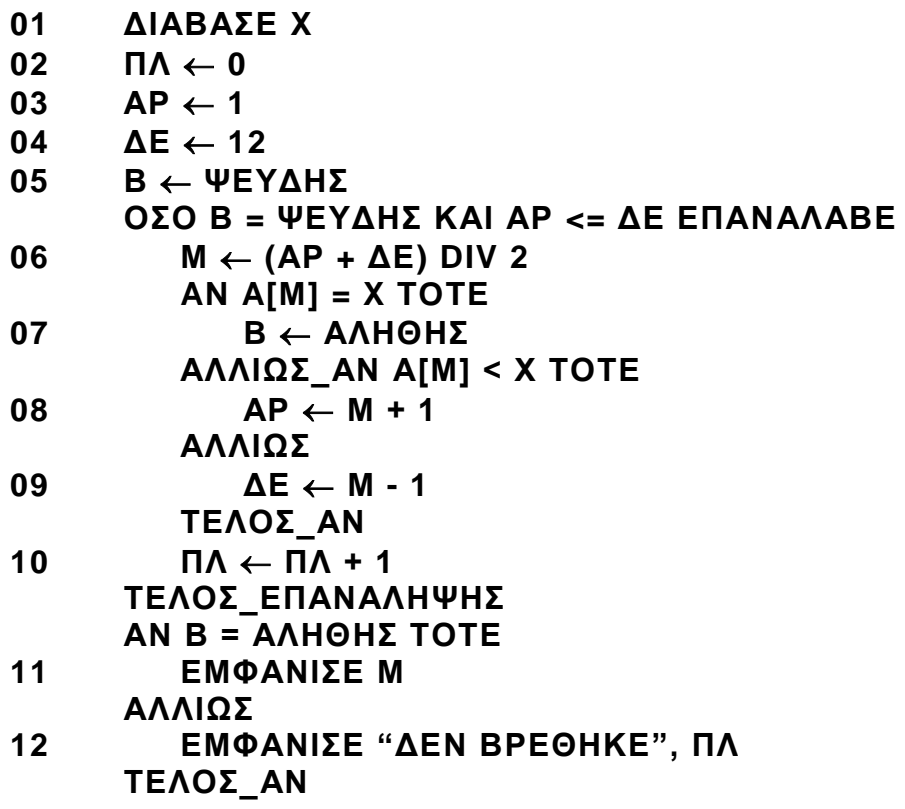

Για την παρακολούθηση της εκτέλεσης του τμήματος αλγορίθμου με τιμή εισόδου Χ = 35 και με δεδομένο τον πίνακα

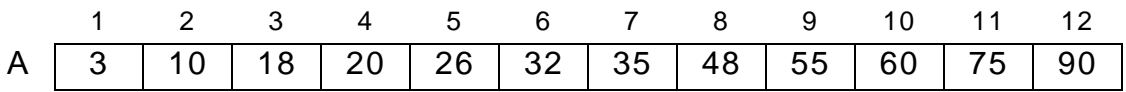

δίνεται το παρακάτω υπόδειγμα πίνακα τιμών, συμπληρωμένο ως εξής:

- Στη στήλη με τίτλο «Αρ. Γρ.» καταγράφεται ο αριθμός γραμμής της εντολής που εκτελείται.
- Στη στήλη με τίτλο «Έξοδος» καταγράφεται η τιμή εξόδου, εφόσον η εντολή που εκτελείται είναι εντολή εξόδου.

# ΤΕΛΟΣ 2ΗΣ ΑΠΟ 5 ΣΕΛΙΔΕΣ

#### ΑΡΧΗ 3ΗΣ ΣΕΛΙΔΑΣ Γ΄ ΗΜΕΡΗΣΙΩΝ – ΠΑΛΑΙΟ ΣΥΣΤΗΜΑ

 Οι υπόλοιπες στήλες του πίνακα αντιστοιχούν στις μεταβλητές του τμήματος του αλγορίθμου.

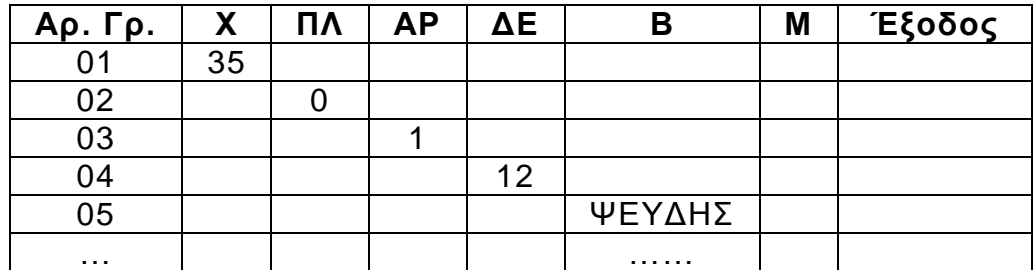

Να μεταφέρετε τον πίνακα τιμών στο τετράδιό σας και να προσθέσετε τις γραμμές που χρειάζονται, συνεχίζοντας την εκτέλεση του τμήματος αλγορίθμου ως εξής: για κάθε αριθμημένη εντολή που εκτελείται, να γράψετε τον αριθμό της γραμμής της εντολής σε νέα γραμμή του πίνακα και το αποτέλεσμα της εκτέλεσης της εντολής στην αντίστοιχη στήλη.

# **Μονάδες 10**

**Β2.** Δίνεται ο πίνακας αριθμών Χ[50], ταξινομημένος κατά φθίνουσα σειρά, και ο πίνακας Υ[100], ταξινομημένος κατά αύξουσα σειρά. Να θεωρήσετε ότι οι τιμές κάθε πίνακα είναι διαφορετικές μεταξύ τους και ότι οι δύο πίνακες δεν έχουν κοινές τιμές.

Το παρακάτω ημιτελές τμήμα αλγορίθμου δημιουργεί ένα νέο πίνακα Ζ[10], ταξινομημένο σε φθίνουσα σειρά, με τις δέκα μεγαλύτερες τιμές από τις εκατόν πενήντα (150) τιμές των δύο πινάκων.

```
i \leftarrow …(1)…
j \leftarrow …(2)…
Για k από 1 μέχρι 10 
   Αν Χ[ i ] …(3)… Υ[ j ] τότε
        Ζ[ k ]  Χ[ i ]
        i \leftarrow i …(4)… 1
   Αλλιώς
        Ζ[ k ]  Υ[ j ]
        j ← j …(5)… 1
   Τέλος_αν
Τέλος_επανάληψης
```
Να γράψετε στο τετράδιό σας τους αριθμούς *(1)* έως *(5)*, που αντιστοιχούν στα κενά του αλγορίθμου, και, δίπλα σε κάθε αριθμό, ό,τι πρέπει να συμπληρωθεί, ώστε το τμήμα αλγορίθμου να επιτελεί τη λειτουργία που περιγράφεται.

# **Μονάδες 10**

# **ΘΕΜΑ Γ**

Ένας μαθητής αγόρασε έναν εξωτερικό δίσκο χωρητικότητας 1000 GB, προκειμένου να αποθηκεύσει σε αυτόν ψηφιακά αρχεία.

Να γραφεί πρόγραμμα σε ΓΛΩΣΣΑ, το οποίο:

**Γ1. α.** Να περιλαμβάνει κατάλληλο τμήμα δηλώσεων.

(μονάδες 2)

# ΤΕΛΟΣ 3ΗΣ ΑΠΟ 5 ΣΕΛΙΔΕΣ

#### ΑΡΧΗ 4ΗΣ ΣΕΛΙΔΑΣ Γ΄ ΗΜΕΡΗΣΙΩΝ – ΠΑΛΑΙΟ ΣΥΣΤΗΜΑ

**β.** Για κάθε ψηφιακό αρχείο που θέλει να αποθηκεύσει ο μαθητής στον εξωτερικό δίσκο, να διαβάζει το όνομά του και το μέγεθός του (σε GB) και να ελέγχει, αν επαρκεί η διαθέσιμη χωρητικότητα του εξωτερικού δίσκου. Εφόσον επαρκεί, να εμφανίζει το μήνυμα «Επιτρεπτή αποθήκευση» και να υπολογίζει τη νέα διαθέσιμη χωρητικότητα του εξωτερικού δίσκου. Να τερματίζει τον έλεγχο της αποθήκευσης ψηφιακών αρχείων στον εξωτερικό δίσκο, όταν το μέγεθος του αρχείου που θέλει να αποθηκεύσει ο μαθητής είναι μεγαλύτερο από τη διαθέσιμη χωρητικότητα του εξωτερικού δίσκου.

(μονάδες 6)

### **Μονάδες 8**

**Γ2.** Να υπολογίζει και να εμφανίζει το ποσοστό του αριθμού των αρχείων που αποθηκεύτηκαν και έχουν μέγεθος μεγαλύτερο των 10 GB.

**Μονάδες 4**

**Γ3.** Να βρίσκει και να εμφανίζει τα ονόματα των δύο μικρότερων σε μέγεθος αρχείων που αποθηκεύτηκαν στον εξωτερικό δίσκο.

### **Μονάδες 8**

Να θεωρήσετε ότι:

- α) θα αποθηκευτούν τουλάχιστον δύο αρχεία στον εξωτερικό δίσκο,
- β) τα μεγέθη όλων των αρχείων που αποθηκεύονται, είναι διαφορετικά μεταξύ τους.

# **ΘΕΜΑ Δ**

Μια περιβαλλοντική οργάνωση έχει εκπαιδεύσει δέκα (10) εθελοντές οι οποίοι θα ενημερώσουν το κοινό σε θέματα που αφορούν την προστασία του περιβάλλοντος.

Να γράψετε πρόγραμμα σε ΓΛΩΣΣΑ, το οποίο:

**Δ1. α.** Να περιλαμβάνει κατάλληλο τμήμα δηλώσεων.

(μονάδα 1)

**β.** Για κάθε εθελοντή, να διαβάζει το όνομά του και τον αριθμό των ατόμων που ενημέρωσε κάθε μήνα, στη διάρκεια του προηγούμενου έτους (δεν απαιτείται έλεγχος εγκυρότητας).

(μονάδες 2)

#### **Μονάδες 3**

**Δ2.** Για κάθε μήνα, να εμφανίζει το συνολικό αριθμό ατόμων που ενημέρωσαν οι δέκα (10) εθελοντές. Ο υπολογισμός του συνολικού αριθμού ατόμων, που ενημέρωσαν κάθε μήνα, να γίνει με κλήση κατάλληλης συνάρτησης.

#### **Μονάδες 3**

**Δ3.** Να εμφανίζει τα ονόματα των τριών εθελοντών που ενημέρωσαν τα περισσότερα άτομα, κατά τη διάρκεια του προηγούμενου έτους. Να θεωρήσετε ότι κάθε εθελοντής ενημέρωσε διαφορετικό συνολικό αριθμό ατόμων κατά τη διάρκεια του έτους.

**Μονάδες 9**

# ΤΕΛΟΣ 4ΗΣ ΑΠΟ 5 ΣΕΛΙΔΕΣ

#### ΑΡΧΗ 5ΗΣ ΣΕΛΙΔΑΣ Γ΄ ΗΜΕΡΗΣΙΩΝ – ΠΑΛΑΙΟ ΣΥΣΤΗΜΑ

# **Δ4.** Να κατασκευάσετε τη συνάρτηση του ερωτήματος Δ2.

**Μονάδες 5**

Να θεωρήσετε ότι κάθε άτομο ενημερώνεται μόνο από ένα εθελοντή.

# **ΟΔΗΓΙΕΣ (για τους εξεταζομένους)**

- 1. **Στο εξώφυλλο** του τετραδίου να γράψετε το εξεταζόμενο μάθημα. **Στο εσώφυλλο πάνω-πάνω** να συμπληρώσετε τα ατομικά σας στοιχεία. **Στην αρχή των απαντήσεών σας** να γράψετε πάνω-πάνω την ημερομηνία και το εξεταζόμενο μάθημα. **Να μην αντιγράψετε** τα θέματα στο τετράδιο και **να μη γράψετε** πουθενά στις απαντήσεις σας το όνομά σας.
- 2. Να γράψετε το ονοματεπώνυμό σας στο πάνω μέρος των φωτοαντιγράφων αμέσως μόλις σας παραδοθούν. **Τυχόν σημειώσεις σας πάνω στα θέματα δεν θα βαθμολογηθούν σε καμία περίπτωση**. Κατά την αποχώρησή σας να παραδώσετε μαζί με το τετράδιο και τα φωτοαντίγραφα.
- 3. Να απαντήσετε **στο τετράδιό σας** σε όλα τα θέματα **μόνο** με μπλε ή **μόνο** με μαύρο στυλό με μελάνι που δεν σβήνει. Μολύβι επιτρέπεται, **μόνο** αν το ζητάει η εκφώνηση, και **μόνο** για πίνακες, διαγράμματα κλπ.
- 4. Κάθε απάντηση επιστημονικά τεκμηριωμένη είναι αποδεκτή.
- 5. Διάρκεια εξέτασης: τρεις (3) ώρες μετά τη διανομή των φωτοαντιγράφων.
- 6. Ώρα δυνατής αποχώρησης: 10.30 π.μ.

# **ΣΑΣ ΕΥΧΟΜΑΣΤΕ KΑΛΗ ΕΠΙΤΥΧΙΑ**

# **ΤΕΛΟΣ ΜΗΝΥΜΑΤΟΣ**

#### ΑΡΧΗ 1ΗΣ ΣΕΛΙΔΑΣ Δ΄ ΕΣΠΕΡΙΝΩΝ – ΠΑΛΑΙΟ ΣΥΣΤΗΜΑ

#### **ΠΑΝΕΛΛΑΔΙΚΕΣ ΕΞΕΤΑΣΕΙΣ Δ΄ ΤΑΞΗΣ ΕΣΠΕΡΙΝΟΥ ΓΕΝΙΚΟΥ ΛΥΚΕΙΟΥ ΠΑΡΑΣΚΕΥΗ 27 ΜΑΪΟΥ 2016 - ΕΞΕΤΑΖΟΜΕΝΟ ΜΑΘΗΜΑ: ΑΝΑΠΤΥΞΗ ΕΦΑΡΜΟΓΩΝ ΣΕ ΠΡΟΓΡΑΜΜΑΤΙΣΤΙΚΟ ΠΕΡΙΒΑΛΛΟΝ ΤΕΧΝΟΛΟΓΙΚΗΣ ΚΑΤΕΥΘΥΝΣΗΣ (ΚΥΚΛΟΥ ΠΛΗΡΟΦΟΡΙΚΗΣ ΚΑΙ ΥΠΗΡΕΣΙΩΝ) ΣΥΝΟΛΟ ΣΕΛΙΔΩΝ: ΠΕΝΤΕ (5)**

#### **ΘΕΜΑ Α**

- **Α1.** *Να γράψετε στο τετράδιό σας τον αριθμό καθεμιάς από τις παρακάτω προτάσεις 1-5 και, δίπλα, τη λέξη ΣΩΣΤΟ, αν η πρόταση είναι σωστή, ή τη λέξη ΛΑΘΟΣ, αν η πρόταση είναι λανθασμένη.*
	- **1.** Η επίλυση της δευτεροβάθμιας εξίσωσης αποτελεί ένα αδόμητο πρόβλημα.
	- **2.** Η εντολή **Αρχή\_επανάληψης .. Μέχρις\_ότου** εκτελείται οπωσδήποτε μία φορά.
	- **3.** Τα στοιχεία των στατικών δομών δεδομένων αποθηκεύονται σε μη συνεχόμενες θέσεις μνήμης.
	- **4.** Οι μεταβλητές που χρησιμοποιούνται σ' ένα πρόγραμμα αντιστοιχούνται από το μεταγλωττιστή σε συγκεκριμένες θέσεις μνήμης του υπολογιστή.
	- **5.** Η ακολουθιακή δομή εντολών χρησιμοποιείται, όταν είναι δεδομένη η σειρά εκτέλεσης ενός συνόλου ενεργειών.

#### **Μονάδες 10**

**Α2. α.** Η κατανόηση ενός προβλήματος αποτελεί συνάρτηση δύο παραγόντων. Να τους αναφέρετε.

(μονάδες 4)

**β.** Να αναφέρετε ονομαστικά τις τρεις λειτουργίες με τις οποίες ο υπολογιστής μπορεί να επιτελέσει με επιτυχία κάθε είδους επεξεργασία.

(μονάδες 6)

# **Μονάδες 10**

**Α3.** Δίνεται το παρακάτω τμήμα αλγορίθμου:

**Αν x > 0 ή y > 0 τότε Εμφάνισε "Ένας τουλάχιστον θετικός αριθμός" Αλλιώς\_αν x < 0 και y < 0 τότε Εμφάνισε "Δύο αρνητικοί αριθμοί" Τέλος\_αν**

Να γράψετε στο τετράδιό σας τμήμα αλγορίθμου το οποίο να παράγει το ίδιο αποτέλεσμα με το παραπάνω, χρησιμοποιώντας μόνο τις λογικές συνθήκες **x > 0, x < 0, y > 0, y < 0** και χωρίς να χρησιμοποιήσετε λογικούς τελεστές.

# **Μονάδες 7**

# ΤΕΛΟΣ 1ΗΣ ΑΠΟ 5 ΣΕΛΙΔΕΣ

#### ΑΡΧΗ 2ΗΣ ΣΕΛΙΔΑΣ Δ΄ ΕΣΠΕΡΙΝΩΝ – ΠΑΛΑΙΟ ΣΥΣΤΗΜΑ

**Α4.** Να γράψετε συμπληρωμένο κατάλληλα στο τετράδιό σας το παρακάτω τμήμα αλγορίθμου, ώστε να εμφανίζει διαδοχικά τις τιμές: 2, 4, 8, 10, 14.

> **Για Ι από ……… μέχρι ……… με\_βήμα ......... Αν ……… και ……… τότε Εμφάνισε Ι Τέλος\_αν Τέλος\_επανάληψης**

**Μονάδες 5**

**Α5.** Να γράψετε στο τετράδιό σας τους αριθμούς της στήλης Α και, δίπλα, το γράμμα της στήλης Β που αντιστοιχεί σωστά. (Να θεωρήσετε ότι ο X είναι θετικός ακέραιος).

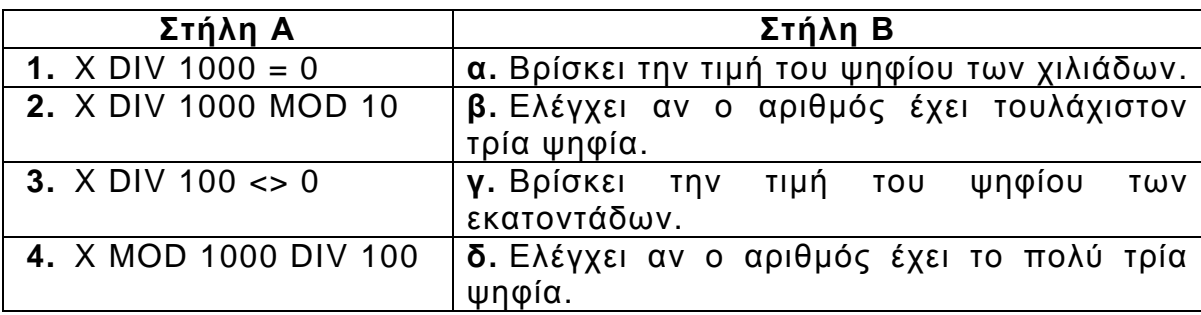

**Μονάδες 8**

#### **ΘΕΜΑ Β**

**Β1.** Δίνεται το παρακάτω τμήμα αλγορίθμου, στο οποίο έχουν αριθμηθεί οι εντολές εκχώρησης και εξόδου.

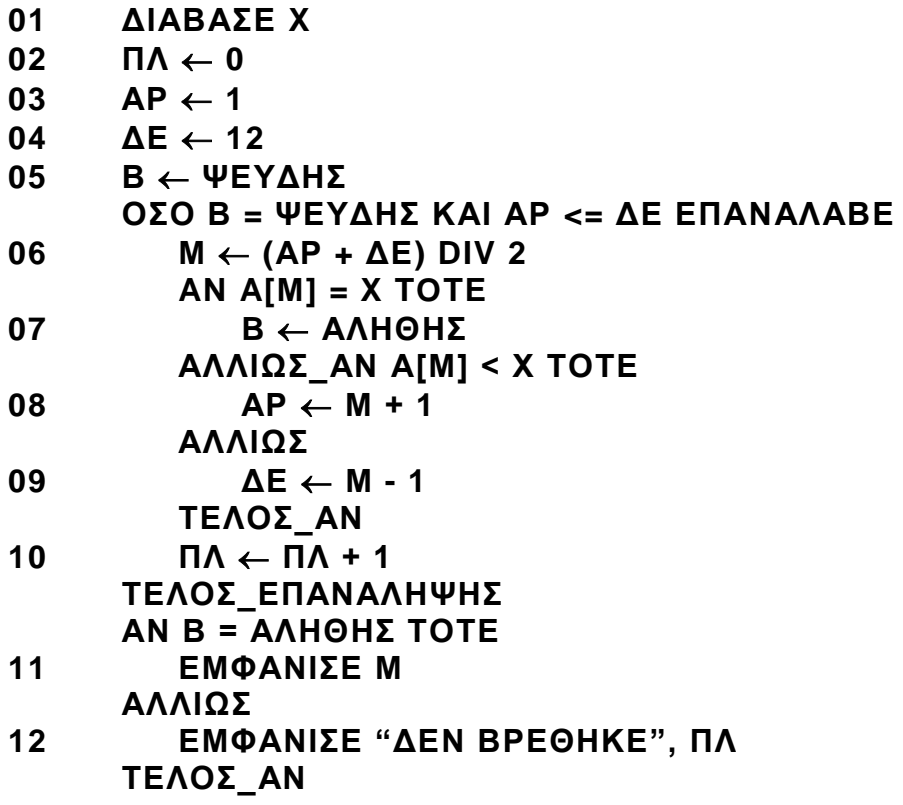

ΤΕΛΟΣ 2ΗΣ ΑΠΟ 5 ΣΕΛΙΔΕΣ

#### ΑΡΧΗ 3ΗΣ ΣΕΛΙΔΑΣ Δ΄ ΕΣΠΕΡΙΝΩΝ – ΠΑΛΑΙΟ ΣΥΣΤΗΜΑ

Για την παρακολούθηση της εκτέλεσης του τμήματος αλγορίθμου με τιμή εισόδου Χ = 35 και με δεδομένο τον πίνακα

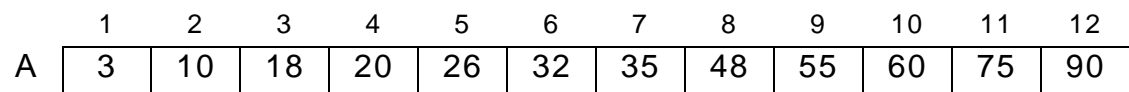

δίνεται το παρακάτω υπόδειγμα πίνακα τιμών, συμπληρωμένο ως εξής:

- Στη στήλη με τίτλο «Αρ. Γρ.» καταγράφεται ο αριθμός γραμμής της εντολής που εκτελείται.
- Στη στήλη με τίτλο «Έξοδος» καταγράφεται η τιμή εξόδου, εφόσον η εντολή που εκτελείται είναι εντολή εξόδου.
- Οι υπόλοιπες στήλες του πίνακα αντιστοιχούν στις μεταβλητές του τμήματος του αλγορίθμου.

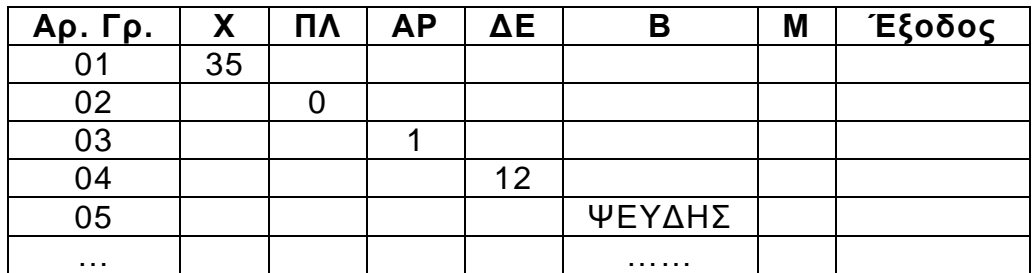

Να μεταφέρετε τον πίνακα τιμών στο τετράδιό σας και να προσθέσετε τις γραμμές που χρειάζονται, συνεχίζοντας την εκτέλεση του τμήματος αλγορίθμου ως εξής: για κάθε αριθμημένη εντολή που εκτελείται, να γράψετε τον αριθμό της γραμμής της εντολής σε νέα γραμμή του πίνακα και το αποτέλεσμα της εκτέλεσης της εντολής στην αντίστοιχη στήλη.

# **Μονάδες 10**

**Β2.** Δίνεται ο πίνακας αριθμών Χ[50], ταξινομημένος κατά φθίνουσα σειρά, και ο πίνακας Υ[100], ταξινομημένος κατά αύξουσα σειρά. Να θεωρήσετε ότι οι τιμές κάθε πίνακα είναι διαφορετικές μεταξύ τους και ότι οι δύο πίνακες δεν έχουν κοινές τιμές.

Το παρακάτω ημιτελές τμήμα αλγορίθμου δημιουργεί ένα νέο πίνακα Ζ[10], ταξινομημένο σε φθίνουσα σειρά, με τις δέκα μεγαλύτερες τιμές από τις εκατόν πενήντα (150) τιμές των δύο πινάκων.

```
i \leftarrow …(1)…
j  …(2)…
Για k από 1 μέχρι 10 
   Αν Χ[ i ] …(3)… Υ[ j ] τότε
       Ζ[ k ]  Χ[ i ]
       i \leftarrow i ...(4) ... 1
   Αλλιώς
       Ζ[ k ]  Υ[ j ]
       j ← j …(5)… 1
   Τέλος_αν
Τέλος_επανάληψης
```
Να γράψετε στο τετράδιό σας τους αριθμούς *(1)* έως *(5)*, που αντιστοιχούν στα κενά του αλγορίθμου, και, δίπλα σε κάθε αριθμό, ό,τι πρέπει να συμπληρωθεί, ώστε το τμήμα αλγορίθμου να επιτελεί τη λειτουργία που περιγράφεται.

# **Μονάδες 10**

# ΤΕΛΟΣ 3ΗΣ ΑΠΟ 5 ΣΕΛΙΔΕΣ

#### ΑΡΧΗ 4ΗΣ ΣΕΛΙΔΑΣ Δ΄ ΕΣΠΕΡΙΝΩΝ – ΠΑΛΑΙΟ ΣΥΣΤΗΜΑ

# **ΘΕΜΑ Γ**

Ένας μαθητής αγόρασε έναν εξωτερικό δίσκο χωρητικότητας 1000 GB, προκειμένου να αποθηκεύσει σε αυτόν ψηφιακά αρχεία.

Να γραφεί πρόγραμμα σε ΓΛΩΣΣΑ, το οποίο:

**Γ1. α.** Να περιλαμβάνει κατάλληλο τμήμα δηλώσεων.

(μονάδες 2)

**β.** Για κάθε ψηφιακό αρχείο που θέλει να αποθηκεύσει ο μαθητής στον εξωτερικό δίσκο, να διαβάζει το όνομά του και το μέγεθός του (σε GB) και να ελέγχει, αν επαρκεί η διαθέσιμη χωρητικότητα του εξωτερικού δίσκου. Εφόσον επαρκεί, να εμφανίζει το μήνυμα «Επιτρεπτή αποθήκευση» και να υπολογίζει τη νέα διαθέσιμη χωρητικότητα του εξωτερικού δίσκου. Να τερματίζει τον έλεγχο της αποθήκευσης ψηφιακών αρχείων στον εξωτερικό δίσκο, όταν το μέγεθος του αρχείου που θέλει να αποθηκεύσει ο μαθητής είναι μεγαλύτερο από τη διαθέσιμη χωρητικότητα του εξωτερικού δίσκου.

(μονάδες 6)

#### **Μονάδες 8**

**Γ2.** Να υπολογίζει και να εμφανίζει το ποσοστό του αριθμού των αρχείων που αποθηκεύτηκαν και έχουν μέγεθος μεγαλύτερο των 10 GB.

**Μονάδες 4**

**Γ3.** Να βρίσκει και να εμφανίζει τα ονόματα των δύο μικρότερων σε μέγεθος αρχείων που αποθηκεύτηκαν στον εξωτερικό δίσκο.

#### **Μονάδες 8**

Να θεωρήσετε ότι:

- α) θα αποθηκευτούν τουλάχιστον δύο αρχεία στον εξωτερικό δίσκο,
- β) τα μεγέθη όλων των αρχείων που αποθηκεύονται, είναι διαφορετικά μεταξύ τους.

#### **ΘΕΜΑ Δ**

Μια περιβαλλοντική οργάνωση έχει εκπαιδεύσει δέκα (10) εθελοντές οι οποίοι θα ενημερώσουν το κοινό σε θέματα που αφορούν την προστασία του περιβάλλοντος.

Να γράψετε αλγόριθμο, ο οποίος:

**Δ1.** Για κάθε εθελοντή, να διαβάζει το όνομά του και τον αριθμό των ατόμων που ενημέρωσε κάθε μήνα, στη διάρκεια του προηγούμενου έτους (δεν απαιτείται έλεγχος εγκυρότητας).

#### **Μονάδες 3**

**Δ2.** Για κάθε μήνα, να υπολογίζει και να εμφανίζει το συνολικό αριθμό ατόμων που ενημέρωσαν οι δέκα (10) εθελοντές.

# **Μονάδες 3**

**Δ3.** Να βρίσκει και να εμφανίζει, για κάθε εθελοντή, το μήνα ή τους μήνες (1-12), κατά τους οποίους ενημέρωσε τα λιγότερα άτομα.

# **Μονάδες 5**

# ΤΕΛΟΣ 4ΗΣ ΑΠΟ 5 ΣΕΛΙΔΕΣ

#### ΑΡΧΗ 5ΗΣ ΣΕΛΙΔΑΣ Δ΄ ΕΣΠΕΡΙΝΩΝ – ΠΑΛΑΙΟ ΣΥΣΤΗΜΑ

**Δ4.** Να εμφανίζει τα ονόματα των τριών εθελοντών που ενημέρωσαν τα περισσότερα άτομα, κατά τη διάρκεια του προηγούμενου έτους. Να θεωρήσετε ότι κάθε εθελοντής ενημέρωσε διαφορετικό συνολικό αριθμό ατόμων κατά τη διάρκεια του έτους.

# **Μονάδες 9**

Να θεωρήσετε ότι κάθε άτομο ενημερώνεται μόνο από ένα εθελοντή.

# **ΟΔΗΓΙΕΣ (για τους εξεταζομένους)**

- 1. **Στο εξώφυλλο** του τετραδίου να γράψετε το εξεταζόμενο μάθημα. **Στο εσώφυλλο πάνω-πάνω** να συμπληρώσετε τα ατομικά σας στοιχεία. **Στην αρχή των απαντήσεών σας** να γράψετε πάνω-πάνω την ημερομηνία και το εξεταζόμενο μάθημα. **Να μην αντιγράψετε** τα θέματα στο τετράδιο και **να μη γράψετε** πουθενά στις απαντήσεις σας το όνομά σας.
- 2. Να γράψετε το ονοματεπώνυμό σας στο πάνω μέρος των φωτοαντιγράφων αμέσως μόλις σας παραδοθούν. **Τυχόν σημειώσεις σας πάνω στα θέματα δεν θα βαθμολογηθούν σε καμία περίπτωση**. Κατά την αποχώρησή σας να παραδώσετε μαζί με το τετράδιο και τα φωτοαντίγραφα.
- 3. Να απαντήσετε **στο τετράδιό σας** σε όλα τα θέματα **μόνο** με μπλε ή **μόνο** με μαύρο στυλό με μελάνι που δεν σβήνει. Μολύβι επιτρέπεται, **μόνο** αν το ζητάει η εκφώνηση, και **μόνο** για πίνακες, διαγράμματα κλπ.
- 4. Κάθε απάντηση επιστημονικά τεκμηριωμένη είναι αποδεκτή.
- 5. Διάρκεια εξέτασης: τρεις (3) ώρες μετά τη διανομή των φωτοαντιγράφων.
- 6. Ώρα δυνατής αποχώρησης: 10.30 π.μ.

# **ΣΑΣ ΕΥΧΟΜΑΣΤΕ KΑΛΗ ΕΠΙΤΥΧΙΑ**

# **ΤΕΛΟΣ ΜΗΝΥΜΑΤΟΣ**

ΤΕΛΟΣ 5ΗΣ ΑΠΟ 5 ΣΕΛΙΔΕΣ

## **ΠΑΝΕΛΛΑΔΙΚΕΣ ΕΞΕΤΑΣΕΙΣ**

# **Γ΄ ΤΑΞΗΣ ΗΜΕΡΗΣΙΟΥ ΓΕΝΙΚΟΥ ΛΥΚΕΙΟΥ**

# **ΠΑΡΑΣΚΕΥΗ 27 ΜΑΪΟΥ 2016**

### **ΕΞΕΤΑΖΟΜΕΝΟ ΜΑΘΗΜΑ:**

# **ΑΝΑΠΤΥΞΗ ΕΦΑΡΜΟΓΩΝ ΣΕ ΠΡΟΓΡΑΜΜΑΤΙΣΤΙΚΟ ΠΕΡΙΒΑΛΛΟΝ ΠΡΟΣΑΝΑΤΟΛΙΣΜΟΥ (ΝΕΟ ΣΥΣΤΗΜΑ) ΣΥΝΟΛΟ ΣΕΛΙΔΩΝ: ΠΕΝΤΕ (5)**

#### **ΘΕΜΑ Α**

- **Α1.** *Να γράψετε στο τετράδιό σας τον αριθμό καθεμιάς από τις παρακάτω προτάσεις 1-5 και, δίπλα, τη λέξη ΣΩΣΤΟ, αν η πρόταση είναι σωστή, ή τη λέξη ΛΑΘΟΣ, αν η πρόταση είναι λανθασμένη.* 
	- **1.** O χρόνος εκτέλεσης κάθε αλγορίθμου εξαρτάται από τη Γλώσσα προγραμματισμού που θα χρησιμοποιηθεί.
	- **2.** Οι στατικές δομές στηρίζονται στην τεχνική της δυναμικής παραχώρησης μνήμης.
	- **3.** Σε μια δομή σύνθετης επιλογής, μετά από τις εντολές που βρίσκονται μεταξύ των λέξεων ΤΟΤΕ και ΑΛΛΙΩΣ, εκτελούνται οι εντολές που βρίσκονται μεταξύ των λέξεων ΑΛΛΙΩΣ και ΤΕΛΟΣ\_ΑΝ.
	- **4.** Στο τμήμα δηλώσεων ενός προγράμματος, εκτός από τον τύπο ενός πίνακα, πρέπει να δηλώνεται και ο μεγαλύτερος αριθμός στοιχείων που μπορεί να έχει ο συγκεκριμένος πίνακας.
	- **5.** Το πρόγραμμα Συντάκτης εντοπίζει τα συντακτικά λάθη του προγράμματος.

#### **Μονάδες 10**

**Α2.** Δίδεται η λίστα:

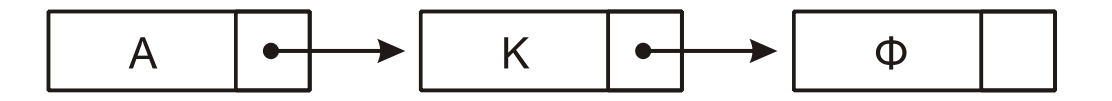

- **α.** Να περιγράψετε τη διαδικασία για την εισαγωγή του κόμβου με δεδομένα Ε ανάμεσα στον δεύτερο και τρίτο κόμβο της λίστας. (μονάδες 3)
- **β.** Να περιγράψετε τη διαδικασία για τη διαγραφή του κόμβου με δεδομένα Κ από την αρχική λίστα. (μονάδες 3)

#### **Μονάδες 6**

- **Α3. α.** Ποιες μεταβλητές ονομάζονται καθολικές; (μονάδες 2)
	- **β.** Η χρήση καθολικών μεταβλητών σε ένα πρόγραμμα καταστρατηγεί μία από τις βασικές αρχές του τμηματικού προγραμματισμού (ιδιότητες που πρέπει να διακρίνουν τα υποπρογράμματα). Να αναφέρετε ποια είναι αυτή η ιδιότητα και να εξηγήσετε γιατί καταστρατηγείται. (μονάδες 4)

# **Μονάδες 6**

# ΤΕΛΟΣ 1ΗΣ ΑΠΟ 5 ΣΕΛΙ∆ΕΣ

# ΑΡΧΗ 2ΗΣ ΣΕΛΙ∆ΑΣ – ΜΟΝΟ ΝΕΟ ΣΥΣΤΗΜΑ – Γ΄ ΗΜΕΡΗΣΙΩΝ

**Α4.** Έστω ο μονοδιάστατος πίνακας Α:

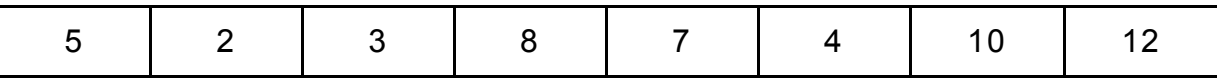

Να σχεδιάσετε τον πίνακα Β[6] μετά την εκτέλεση των παρακάτω εντολών:

- 1.  $B[A[1] A[3]] \leftarrow A[5]$
- 2. B[A[7] A[5]]  $\leftarrow$  A[2] + A[7]
- 3. Β[ $A[6]$ ]  $\leftarrow A[4]$
- 4.  $B[A[1] + A[4] A[8]] \leftarrow A[3] + A[8]$
- 5. Β[A[8] DIV 2]  $\leftarrow$  A[3] MOD 2
- 6. B[A[1] MOD A[4]]  $\leftarrow$  A[6] + 4

**Μονάδες 12** 

**Α5.** Δίδεται πίνακας ΠΙΝ[7] με τις παρακάτω τιμές:

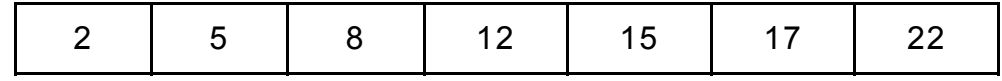

και το παρακάτω τμήμα αλγορίθμου

```
low < 1high \leftarrow 7
found Å ΨΕΥΔΗΣ
Όσο low ≤ high ΚΑΙ found=ΨΕΥΔΗΣ επανάλαβε
      mid \leftarrow (low+high) DIV 2
      Εμφάνισε ΠΙΝ[mid] 
      Αν ΠΙΝ[mid] < Χ τότε
            low \leftarrow mid+1Αλλιώς_αν ΠΙΝ[mid] > Χ τότε
            high \leftarrow mid-1
      Αλλιώς 
             found Å ΑΛΗΘΗΣ
      Τέλος_αν
Τέλος_Επανάληψης
Να γράψετε στο τετράδιό σας τις τιμές οι οποίες θα εμφανιστούν για: 
α) Χ=22 (μονάδες 3)
```
β) Χ=7 (μονάδες 3)

# **ΘΕΜΑ Β**

**Β1.** Ο αριθμός π εκφράζει το πηλίκο της περιμέτρου ενός κύκλου προς τη διάμετρό του. Η τιμή του μπορεί να υπολογιστεί, κατά προσέγγιση, από την παρακάτω παράσταση:

$$
\pi = 4 \cdot \left( \frac{1}{1} - \frac{1}{3} + \frac{1}{5} - \frac{1}{7} + \dots \right)
$$

Ο υπολογισμός της τιμής της παράστασης, για 100 όρους του αθροίσματος, γίνεται από το παρακάτω τμήμα αλγορίθμου που περιλαμβάνει 5 κενά.

> παρονομαστής  $\leftarrow$   $\cdot$   $\cdot$   $\cdot$  $\Sigma \leftarrow 0$  $πρόσημο  $\leftarrow$  1$ Για i από 1 μεχρι 100 όρος  $\leftarrow$  1/παρονομαστής όρος  $\leftarrow$   $\overset{(2)}{\ldots}$  \* πρόσημο  $\overset{(3)}{\cdot} \leftarrow$  Σ + όρος πρόσημο  $\leftarrow$  πρόσημο \* ( $\binom{(4)}{7}$  $\pi$ αρονομαστής  $\leftarrow$  παρονομαστής + 2 Τέλος Επανάληψης  $\pi \leftarrow$  (5) \*  $\Sigma$

Να γράψετε στο τετράδιό σας τους αριθμούς 1 έως 5, που αντιστοιχούν στα κενά του αλγορίθμου, και, δίπλα σε κάθε αριθμό, ό,τι πρέπει να συμπληρωθεί, ώστε ο αλγόριθμος να υπολογίζει την τιμή του π όπως περιγράφηκε.

# **Μονάδες 10**

**Β2.** Κατά την είσοδό τους σε μια τράπεζα οι πελάτες παίρνουν διαδοχικούς αριθμούς προτεραιότητας 1, 2, 3… που καθορίζουν τη σειρά τους στην ουρά του μοναδικού ταμείου.

Κάθε 2 λεπτά της ώρας προσέρχεται ένας νέος πελάτης και προστίθεται στην ουρά. Ο ταμίας εξυπηρετεί κάθε φορά τον πρώτο πελάτη στην ουρά και η εξυπηρέτησή του διαρκεί 3 λεπτά ακριβώς. Μετά την εξυπηρέτησή του ο πελάτης αποχωρεί από την ουρά.

Κατά την αρχή της διαδικασίας (χρόνος 0) στην ουρά υπάρχει μόνο ο πελάτης με αριθμό προτεραιότητας 1.

Να γράψετε διαδοχικά, σε ξεχωριστές γραμμές, με τη σωστή σειρά, τους αριθμούς προτεραιότητας των πελατών που βρίσκονται στην ουρά του ταμείου αμέσως μετά το 1º , 2º , 3º , 4º , 5º και 6º λεπτό.

#### **Μονάδες 10**

## **ΘΕΜΑ Γ**

Μία εταιρεία πληροφορικής προσφέρει υπολογιστές σε τιμές οι οποίες μειώνονται ανάλογα με την ποσότητα της παραγγελίας, όπως φαίνεται στον παρακάτω πίνακα:

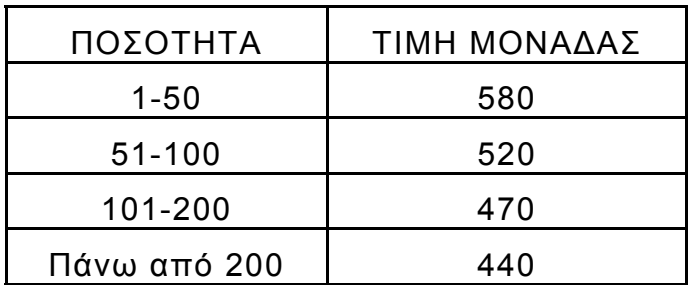

Να κατασκευάσετε πρόγραμμα το οποίο:

**Γ1.** Να περιλαμβάνει κατάλληλο τμήμα δηλώσεων.

#### **Μονάδες 2**

**Γ2.** Να διαβάζει τον αριθμό υπολογιστών που έχει προς πώληση (απόθεμα), ελέγχοντας ότι δίνεται θετικός αριθμός

#### **Μονάδες 2**

**Γ3.** Για κάθε παραγγελία, να διαβάζει την απαιτούμενη ποσότητα και, εφόσον το απόθεμα επαρκεί για την κάλυψη της ποσότητας να εκτελεί την παραγγελία με την ποσότητα που ζητήθηκε. Αν το απόθεμα δεν επαρκεί, διατίθεται στον πελάτη το διαθέσιμο απόθεμα. Η εισαγωγή παραγγελιών τερματίζεται, όταν εξαντληθεί το απόθεμα.

#### **Μονάδες 6**

Για κάθε παραγγελία να εμφανίζει:

- **Γ4.** το κόστος της παραγγελίας **Μονάδες 4**
- **Γ5.** το επιπλέον ποσό που θα κόστιζε η παραγγελία, εάν ο υπολογισμός γινόταν κλιμακωτά με τις τιμές που φαίνονται στον πίνακα.

#### **ΘΕΜΑ Δ**

Το Πανελλήνιο Σχολικό Δίκτυο παρέχει πρόσβαση στο Διαδίκτυο (Ίντερνετ) σε 150.000 μαθητές και διατηρεί τα στοιχεία τους, καθώς και στατιστικά στοιχεία, σχετικά με την πρόσβασή τους στο Διαδίκτυο. Να κατασκευάσετε πρόγραμμα το οποίο:

**Δ1.** Να περιλαμβάνει κατάλληλο τμήμα δηλώσεων.

# **Μονάδες 2**

**Δ2.** Για κάθε μαθητή να διαβάζει:

α) τον αλφαριθμητικό κωδικό του και να τον καταχωρίζει σε μονοδιάστατο πίνακα με όνομα ΚΩΔ

# ΤΕΛΟΣ 4ΗΣ ΑΠΟ 5 ΣΕΛΙ∆ΕΣ

**Μονάδες 6**

β) το φύλο του, «Α» αν είναι αγόρι και «Κ» αν είναι κορίτσι, και να το καταχωρίζει σε μονοδιάστατο πίνακα με όνομα Φ

γ) τον συνολικό χρόνο πρόσβασής του στο Διαδίκτυο ανά μήνα, για ένα έτος, και να τον καταχωρίζει σε δισδιάστατο πίνακα ΧΡ.

#### **Μονάδες 3**

**Δ3.** Να υπολογίζει και να καταχωρίζει σε πίνακα ΣΧ το συνολικό ετήσιο χρόνο πρόσβασης κάθε μαθητή.

# **Μονάδες 3**

**Δ4.** Να εμφανίζει τον κωδικό του αγοριού με το μεγαλύτερο συνολικό χρόνο πρόσβασης και, στη συνέχεια, τον κωδικό του κοριτσιού με το μεγαλύτερο συνολικό χρόνο πρόσβασης, καλώντας τη συνάρτηση ΘΕΣΗ\_ΜΑΧ, που περιγράφεται στο ερώτημα Δ5, μία φορά για τα αγόρια και μία για τα κορίτσια.

# **Μονάδες 4**

**Δ5.** Να αναπτύξετε συνάρτηση ΘΕΣΗ\_ΜΑΧ η οποία: α) να δέχεται ως παραμέτρους: τον πίνακα του φύλου, τον πίνακα του συνολικού ετήσιου χρόνου πρόσβασης των μαθητών και τον χαρακτήρα «Α» ή «Κ» που αντιστοιχεί στο φύλο (μονάδες 2) β) να βρίσκει τη θέση της μέγιστης τιμής του ετήσιου χρόνου πρόσβασης αγοριών ή κοριτσιών, ανάλογα με την τιμή «Α» ή «Κ» του φύλου (μονάδες 4)

γ) να επιστρέφει τη θέση της μέγιστης τιμής (μονάδες 2)

### **Μονάδες 8**

(Σημείωση: Δεν απαιτείται έλεγχος εγκυρότητας. Να θεωρήσετε ότι όλες οι εισαγωγές γίνονται σωστά και όλες οι συνολικές τιμές χρόνου πρόσβασης είναι μοναδικές).

# **ΟΔΗΓΙΕΣ (για τους εξεταζομένους)**

- 1. **Στο εξώφυλλο** του τετραδίου να γράψετε το εξεταζόμενο μάθημα. **Στο εσώφυλλο πάνω-πάνω** να συμπληρώσετε τα ατομικά στοιχεία μαθητή. **Στην αρχή των απαντήσεών σας** να γράψετε πάνω-πάνω την ημερομηνία και το εξεταζόμενο μάθημα. **Να μην αντιγράψετε** τα θέματα στο τετράδιο και **να μη γράψετε** πουθενά στις απαντήσεις σας το όνομά σας.
- 2. Να γράψετε το ονοματεπώνυμό σας στο πάνω μέρος των φωτοαντιγράφων αμέσως μόλις σας παραδοθούν. **Τυχόν σημειώσεις σας πάνω στα θέματα δεν θα βαθμολογηθούν σε καμία περίπτωση**. Κατά την αποχώρησή σας να παραδώσετε μαζί με το τετράδιο και τα φωτοαντίγραφα.
- 3. Να απαντήσετε **στο τετράδιό σας** σε όλα τα θέματα **μόνο** με μπλε ή **μόνο** με μαύρο στυλό με μελάνι που δεν σβήνει. Μολύβι επιτρέπεται, **μόνο** αν το ζητάει η εκφώνηση, και **μόνο** για πίνακες, διαγράμματα κλπ.
- 4. Κάθε απάντηση επιστημονικά τεκμηριωμένη είναι αποδεκτή.
- 5. Διάρκεια εξέτασης: τρεις (3) ώρες μετά τη διανομή των φωτοαντιγράφων.
- 6. Ώρα δυνατής αποχώρησης: 10.30 π.μ.

#### **ΣΑΣ ΕΥΧΟΜΑΣΤΕ KΑΛΗ ΕΠΙΤΥΧΙΑ ΤΕΛΟΣ ΜΗΝΥΜΑΤΟΣ**

# ΤΕΛΟΣ 5ΗΣ ΑΠΟ 5 ΣΕΛΙ∆ΕΣ

# **ΠΑΝΕΛΛΑΔΙΚΕΣ ΕΞΕΤΑΣΕΙΣ**

# **Δ΄ ΤΑΞΗΣ ΕΣΠΕΡΙΝΟΥ ΓΕΝΙΚΟΥ ΛΥΚΕΙΟΥ**

# **ΠΑΡΑΣΚΕΥΗ 27 ΜΑΪΟΥ 2016**

# **ΕΞΕΤΑΖΟΜΕΝΟ ΜΑΘΗΜΑ:**

# **ΑΝΑΠΤΥΞΗ ΕΦΑΡΜΟΓΩΝ ΣΕ ΠΡΟΓΡΑΜΜΑΤΙΣΤΙΚΟ ΠΕΡΙΒΑΛΛΟΝ ΠΡΟΣΑΝΑΤΟΛΙΣΜΟΥ (ΝΕΟ ΣΥΣΤΗΜΑ) ΣΥΝΟΛΟ ΣΕΛΙΔΩΝ: ΠΕΝΤΕ (5)**

#### **ΘΕΜΑ Α**

- **Α1.** *Να γράψετε στο τετράδιό σας τον αριθμό καθεμίας από τις παρακάτω προτάσεις 1-5 και, δίπλα, τη λέξη ΣΩΣΤΟ, αν η πρόταση είναι σωστή, ή τη λέξη ΛΑΘΟΣ, αν η πρόταση είναι λανθασμένη.* 
	- **1.** Η μεταφορά δεδομένων είναι μία από τις τρεις λειτουργίες που μπορεί να εκτελέσει ο υπολογιστής.
	- **2.** Οι στατικές δομές στηρίζονται στην τεχνική της δυναμικής παραχώρησης μνήμης.
	- **3.** Σε μια δομή σύνθετης επιλογής, μετά από τις εντολές που βρίσκονται μεταξύ των λέξεων ΤΟΤΕ και ΑΛΛΙΩΣ, εκτελούνται οι εντολές που βρίσκονται μεταξύ των λέξεων ΑΛΛΙΩΣ και ΤΕΛΟΣ\_ΑΝ.
	- **4.** Η τιμή της έκφρασης 'ΤΕΤΑΡΤΗ' < 'ΠΕΜΠΤΗ' είναι ΑΛΗΘΗΣ.
	- **5.** Στο τμήμα δηλώσεων ενός προγράμματος εκτός από τον τύπο ενός πίνακα πρέπει να δηλώνεται και ο μεγαλύτερος αριθμός στοιχείων που μπορεί να έχει ο συγκεκριμένος πίνακας.

**Μονάδες 10** 

**Α2.** Να συμπληρώσετε τα κενά στον παρακάτω αλγόριθμο φυσαλίδα (ταξινόμηση ευθείας ανταλλαγής) σε έναν πίνακα table μεγέθους n.

> Αλγόριθμος Φυσαλίδα Δεδομένα //table,n// Για i από ..(1).. μέχρι ..(2).. Για j από ..(3).. μέχρι ..(4).. με βήμα ..(5).. Αν table [j-1] > table [..(6)..] τότε αντιμετάθεσε table [j-1], table [j] Τέλος\_αν Τέλος\_Επανάληψης Τέλος\_Επανάληψης Αποτελέσματα //table// Τέλος Φυσαλίδα

> > **Μονάδες 6**

**Α3.** Δίδεται πίνακας ΠΙΝ[7] με τις παρακάτω τιμές:

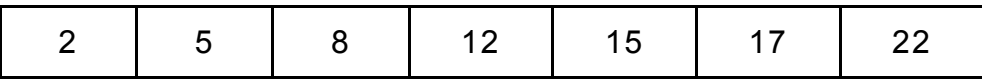

ΤΕΛΟΣ 1ΗΣ ΑΠΟ 5 ΣΕΛΙ∆ΕΣ

και το παρακάτω τμήμα αλγορίθμου:  $low < 1$ high  $\leftarrow$  7 found Å ΨΕΥΔΗΣ Όσο low ≤ high ΚΑΙ found=ΨΕΥΔΗΣ επανάλαβε  $mid \leftarrow$  (low+high) DIV 2 Εμφάνισε ΠΙΝ [mid] Αν ΠΙΝ [mid] < 22 τότε  $low \leftarrow mid+1$ Αλλιώς\_αν ΠΙΝ [mid] > 22 τότε high  $\leftarrow$  mid-1 Αλλιώς found Å ΑΛΗΘΗΣ

Τέλος\_αν

Τέλος\_Επανάληψης

Να γράψετε στο τετράδιό σας τις τιμές οι οποίες θα εμφανιστούν.

**Μονάδες 9** 

**Α4.** Έστω ο μονοδιάστατος πίνακας Α:

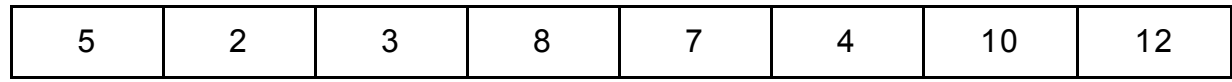

Να σχεδιάσετε τον πίνακα Β [4] μετά την εκτέλεση των παρακάτω εντολών:

- 1.  $B[A[1] A[3]] \leftarrow A[5]$
- 2. Β[A[4] A[5]]  $\leftarrow$  A[8]
- 3.  $B[A[3]] \leftarrow A[1]$
- 4. Β[A[3] + A[4] A[5]]  $\leftarrow$  B[1] + B[2]

**Μονάδες 8** 

**Α5.** Δίδεται το παρακάτω τμήμα αλγορίθμου:

ΓΙΑ i ΑΠΟ 1 ΜΕΧΡΙ 100 ΑΝ i MOD 2=0 ΤΟΤΕ ΕΜΦΑΝΙΣΕ i

ΤΕΛΟΣ\_ΑΝ

ΤΕΛΟΣ\_ΕΠΑΝΑΛΗΨΗΣ

Να γραφούν ισοδύναμα τμήματα αλγορίθμου (δηλαδή να εμφανίζουν τις ίδιες τιμές).

α) Με χρήση της εντολής ΓΙΑ, χωρίς την εντολή ΑΝ (μονάδες 3)

β) Με χρήση της εντολής ΟΣΟ, χωρίς την εντολή ΑΝ (μονάδες 4)

**Μονάδες 7**

# ΤΕΛΟΣ 2ΗΣ ΑΠΟ 5 ΣΕΛΙ∆ΕΣ

# **ΘΕΜΑ Β**

**Β1.** Ο αριθμός π εκφράζει το πηλίκο της περιμέτρου ενός κύκλου προς τη διάμετρό του. Η τιμή του μπορεί να υπολογιστεί, κατά προσέγγιση, από την παρακάτω παράσταση:

$$
\pi = 4 \cdot \left( \frac{1}{1} - \frac{1}{3} + \frac{1}{5} - \frac{1}{7} + \dots \right)
$$

Ο υπολογισμός της τιμής της παράστασης γίνεται από το παρακάτω τμήμα αλγορίθμου που περιλαμβάνει 5 κενά.

```
παρονομαστής \leftarrow \stackrel{(1)}{...}\Sigma \leftarrow 0πρόσημο \leftarrow 1Για i από 1 μεχρι 100
    όρος \leftarrow 1/παρονομαστής
    όρος \leftarrow \overset{(2)}{\ldots} πρόσημο
     \overset{(3)}{\cdots} \leftarrow \Sigma + 6 \rho o \varsigmaπρόσημο \leftarrow πρόσημο * (")
    \piαρονομαστής \leftarrow παρονομαστής + 2
Τέλος Επανάληψης
\pi \leftarrow \overset{(5)}{\cdots} \times \Sigma
```
Να γράψετε στο τετράδιό σας τους αριθμούς 1 έως 5, που αντιστοιχούν στα κενά του αλγορίθμου, και, δίπλα σε κάθε αριθμό, ό,τι πρέπει να συμπληρωθεί, ώστε ο αλγόριθμος να υπολογίζει την τιμή του π, όπως περιγράφηκε.

**Μονάδες 10** 

**Β2.** Δίνεται το παρακάτω τμήμα αλγορίθμου:

1.  $x \leftarrow 15$ 2.  $κ \leftarrow 1$ 3. Όσο x<18 επανάλαβε 4.  $x \leftarrow x + k$ 5. Αν x mod 3=0 τότε 6.  $K \leftarrow K + 2$  Αλλιώς 7.  $K \leftarrow K + 1$ 

 Τέλος Αν Τέλος\_Επανάληψης

Να μεταφέρετε στο τετράδιό σας τον παρακάτω πίνακα τιμών και να συμπληρώσετε, για κάθε εντολή, την τιμή της αντίστοιχης μεταβλητής ή συνθήκης (έχει συμπληρωθεί ένα στοιχείο).

# ΤΕΛΟΣ 3ΗΣ ΑΠΟ 5 ΣΕΛΙ∆ΕΣ

# ΑΡΧΗ 4ΗΣ ΣΕΛΙ∆ΑΣ – ΜΟΝΟ ΝΕΟ ΣΥΣΤΗΜΑ – ∆΄ ΕΣΠΕΡΙΝΩΝ

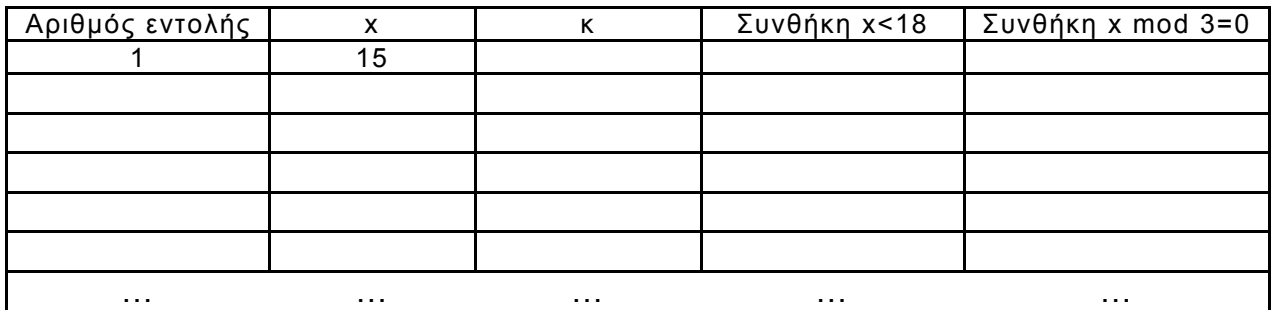

### **Μονάδες 10**

#### **ΘΕΜΑ Γ**

Μία εταιρεία πληροφορικής προσφέρει υπολογιστές σε τιμές οι οποίες μειώνονται ανάλογα με την ποσότητα της παραγγελίας όπως φαίνεται στον παρακάτω πίνακα:

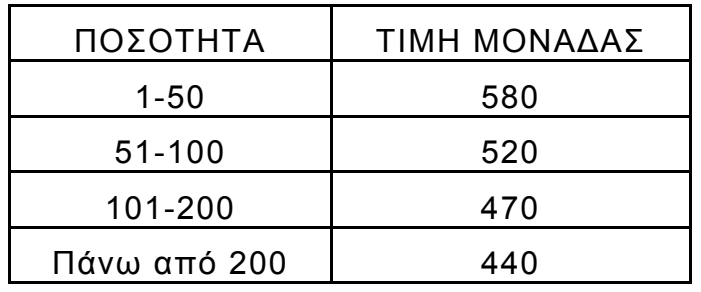

Να κατασκευάσετε πρόγραμμα το οποίο:

**Γ1.** Να περιλαμβάνει κατάλληλο τμήμα δηλώσεων.

#### **Μονάδες 2**

**Γ2.** Να διαβάζει τον αριθμό υπολογιστών που έχει προς πώληση (απόθεμα), ελέγχοντας ότι δίνεται θετικός αριθμός.

#### **Μονάδες 4**

**Γ3.** Για κάθε παραγγελία, να διαβάζει την απαιτούμενη ποσότητα και, εφόσον το απόθεμα επαρκεί για την κάλυψη της ποσότητας, να εκτελεί την παραγγελία με την ποσότητα που ζητήθηκε. Αν το απόθεμα δεν επαρκεί, διατίθεται στον πελάτη το διαθέσιμο απόθεμα. Η εισαγωγή παραγγελιών τερματίζεται, όταν εξαντληθεί το απόθεμα.

#### **Μονάδες 8**

**Γ4.** Για κάθε παραγγελία να εμφανίζει το κόστος της.

**Μονάδες 6** 

# ΤΕΛΟΣ 4ΗΣ ΑΠΟ 5 ΣΕΛΙ∆ΕΣ

# **ΘΕΜΑ Δ**

Το Εθνικό Αρχαιολογικό Μουσείο, το οποίο γιορτάζει τα 150 χρόνια από τη θεμελίωσή του, θέλει να αναπτύξει μία εφαρμογή για την προβολή των εκθεμάτων του.

Να αναπτύξετε ένα πρόγραμμα σε ΓΛΩΣΣΑ, το οποίο:

**Δ1.** Να περιέχει κατάλληλο τμήμα δηλώσεων.

# **Μονάδες 2**

**Δ2.** Να διαβάζει 1.000.000 ακέραιους κωδικούς εκθεμάτων στον πίνακα ΚΩΔ και 1.000.000 ονομασίες εκθεμάτων στον πίνακα ΕΚΘ.

# **Μονάδες 2**

**Δ3.** Να ταξινομεί, κατά αύξουσα σειρά, τους πίνακες με βάση τον κωδικό του εκθέματος.

### **Μονάδες 8**

**Δ4.** Να ζητά από τον χρήστη την εισαγωγή ενός κωδικού και, εφόσον αυτός αντιστοιχεί σε έκθεμα, να εμφανίζει την ονομασία του εκθέματος. Εάν το έκθεμα δεν υπάρχει, να εμφανίζει το μήνυμα: «Δεν υπάρχει». Η διαδικασία να ολοκληρώνεται, όταν εισαχθεί ο αριθμός 0.

#### **Μονάδες 8**

 (Σημείωση: Να θεωρήσετε ότι οι κωδικοί όλων των εκθεμάτων είναι διαφορετικοί μεταξύ τους).

# **ΟΔΗΓΙΕΣ (για τους εξεταζομένους)**

- 1. **Στο εξώφυλλο** του τετραδίου να γράψετε το εξεταζόμενο μάθημα. **Στο εσώφυλλο πάνω-πάνω** να συμπληρώσετε τα ατομικά στοιχεία μαθητή. **Στην αρχή των απαντήσεών σας** να γράψετε πάνω-πάνω την ημερομηνία και το εξεταζόμενο μάθημα. **Να μην αντιγράψετε** τα θέματα στο τετράδιο και **να μη γράψετε** πουθενά στις απαντήσεις σας το όνομά σας.
- 2. Να γράψετε το ονοματεπώνυμό σας στο πάνω μέρος των φωτοαντιγράφων αμέσως μόλις σας παραδοθούν. **Τυχόν σημειώσεις σας πάνω στα θέματα δεν θα βαθμολογηθούν σε καμία περίπτωση**. Κατά την αποχώρησή σας να παραδώσετε μαζί με το τετράδιο και τα φωτοαντίγραφα.
- 3. Να απαντήσετε **στο τετράδιό σας** σε όλα τα θέματα **μόνο** με μπλε ή **μόνο** με μαύρο στυλό με μελάνι που δεν σβήνει. Μολύβι επιτρέπεται, **μόνο** αν το ζητάει η εκφώνηση, και **μόνο** για πίνακες, διαγράμματα κλπ.
- 4. Κάθε απάντηση επιστημονικά τεκμηριωμένη είναι αποδεκτή.
- 5. Διάρκεια εξέτασης: τρεις (3) ώρες μετά τη διανομή των φωτοαντιγράφων.
- 6. Ώρα δυνατής αποχώρησης: 10.30 π.μ.

#### **ΣΑΣ ΕΥΧΟΜΑΣΤΕ KΑΛΗ ΕΠΙΤΥΧΙΑ ΤΕΛΟΣ ΜΗΝΥΜΑΤΟΣ**

# ΤΕΛΟΣ 5ΗΣ ΑΠΟ 5 ΣΕΛΙ∆ΕΣ